# **Quick Start Guide**

### HP OfficeJet Pro 9720e series

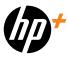

1

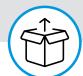

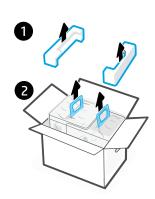

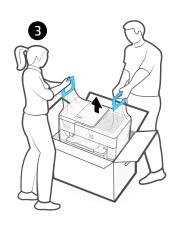

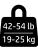

2

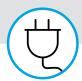

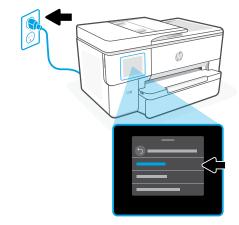

### Power on and select language

Plug in to turn on the printer. On the display, select your language and country or region.

3

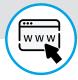

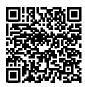

## hp.com/start/53N95B

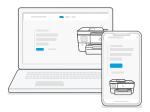

### Go online to set up

Visit hp.com/start/53N95B on a computer or mobile device. This website provides instructions to load paper and ink, install HP software, and get help.

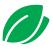

We redesigned our printed instructions to help reduce waste. Find everything you need online!

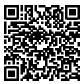

hp.com/start/53N95B

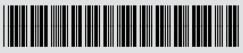

53N95-90003